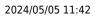

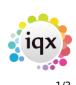

## **IQX Net Admin**

1. After IQXNet has been licenced in the database and the technical set up completed, the next step is to give IQX User(s) rights to administer IQXNet Users (and maintenance if they also have maintenance role).

 $\ast$  Go to the User record (Maintenance> Users) under ROLES, look at the ROLE GROUP 'IQXNET' and assign 'Can administer IQXNet Users'

| Re | le Group I | QXNET 🗨                     | Search                         |         |                     |
|----|------------|-----------------------------|--------------------------------|---------|---------------------|
|    | Group      | Role                        | Search Criteria Group Assigned | Expires | Notes               |
| 1  | QXNET      | Can administer IQXNet users |                                |         | And Maintenance set |

- 2. IQXNet Settings to be set. User Classes, Rights, Class Rights etc. These create a profile of what is available to be done on the portal depending on the class of User you set them as.
- 3. Clients / candidates need to be given Website Rights using the website rights button on their record.

When setting up a user, you will set them for example as a Client User and this will then use the default rights allocated to that class of user.

| Links  | User Class                                       | CLIENT                                                                 |         |           |  |
|--------|--------------------------------------------------|------------------------------------------------------------------------|---------|-----------|--|
| Rights | Name<br>Login ID<br>Email Address<br>Expiry Date | Barbara Kirkup, 10 Group PLC<br>barbara@iqx.co.uk<br>barbara@iqx.co.uk |         |           |  |
|        | ID                                               | Description                                                            | Default | Over-ride |  |
|        | LOGIN                                            | Login                                                                  | Allowed | ÷ 1       |  |
|        | ORDERJOBS                                        | Order Jobs                                                             | Allowed |           |  |
|        | AUTHORISEJO                                      | BS Authorise Jobs                                                      | Allowed |           |  |
|        | FILLJOBS                                         | Fill Jobs                                                              | Allowed |           |  |
|        | FILLTIMESHEE                                     | TS Fill Timesheets                                                     | Allowed |           |  |
|        | AUTHORISETIN                                     | 4 Authorise Timesheets                                                 | Allowed |           |  |
|        | MAINTAINCON                                      | T Maintain Contacts                                                    | Allowed |           |  |
|        |                                                  | <ol> <li>Can change the cascade settings for jobs</li> </ol>           | Allowed |           |  |
|        | CLICONTACTO                                      | E View client contact details                                          | Allowed |           |  |
|        | MANAGEMENT                                       | I Management Information                                               | Allowed | Deny      |  |
|        | DOCCANDDOW                                       | / Download Candidate Documents                                         | Allowed | Deny      |  |
|        | DOCVACDOWN                                       | I Can download Vacancy Documents                                       | Allowed | Deny      |  |
|        | DOCVACUPLOA                                      | AD Can upload documents to the vacancy                                 | Allowed |           |  |
|        | CANDPROFILE                                      | Can View Candidate Profile                                             | Allowed |           |  |
|        | ▶ FLOWEDIT                                       | Flow edit                                                              | Allowed |           |  |

The email address MUST be unique. The LoginID can be changed.

It is possible to override the default settings by denying that particular role in the last column

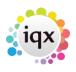

2/3

## 2024/05/05 11:42

## IQX Net Admin

-

| LOGIN       Login       Allowed         ORDERJOBS       Order Jobs       Allowed         AUTHORISEJOBS       Authorise Jobs       Allowed         FILLJOBS       Fill Jobs       Allowed         ADDCANDIDATES       Add Candidates       Allowed         FILLTIMESHEETS       Fill Timesheets       Allowed                                                                                                    |  |
|----------------------------------------------------------------------------------------------------|--|
| AUTHORISEJOBS Authorise Jobs     Allowed       FILLJOBS     Fill Jobs     Allowed       ADDCANDIDATES Add Candidates     Allowed       FILLTIMESHEETS Fill Timesheets     Allowed                                                                                                    |  |
| FILLJOBS     Fill Jobs     Allowed       ADDCANDIDATES Add Candidates     Allowed       FILLTIMESHEETS Fill Timesheets     Allowed                                                                                                    |  |
| ADDCANDIDATES Add Candidates Allowed FILLTIMESHEETS Fill Timesheets Allowed                                                                                                    |  |
| FILLTIMESHEETS Fill Timesheets Allowed                                                                                                    |  |
| A STATE AND A STATE AND A STATE AN |  |
|                                                                                                    |  |
| AUTHORISETIM Authorise Timesheets Allowed Deny                                                                                                    |  |
| MAINTAINCONT Maintain Contacts Allowed                                                                                                    |  |
| MANAGEMENTI Management Information Allowed                                                                                                    |  |
| DOCCANDUPLO Upload Candidate Documents Allowed                                                                                                    |  |
| DOCCANDDOW Download Candidate Documents Allowed                                                                                                    |  |

A single Contact can be set to have access to several IQX client records online in the LINKS view.

| Delete Link Drag Person or Contact to this panel to create link Person Company                                                                                          | Links<br>Rights | Jser Yo Hall, 10 Gro<br>User Class<br>Name<br>Login ID<br>Email Address<br>Expiry Date | Password New IQXNet I<br>CLIENT<br>Yo Hall, 10 Group PLC<br>yo@hotmail.co.uk<br>yo@hotmail.co.uk | lser                                                 |  |
|----------------------------------------------------------------------------------------------------|-----------------|----------------------------------------------------------------------------------------|--------------------------------------------------------------------------------------------------|------------------------------------------------------|--|
| Yo Hall         10 Group PLC, 36 George Street, EDINBURGH           Yo Hall         31 Group PLC, Unit 4, Kingthome Park, Houstin Industrial Estate, Livingston 0X9 3LS |                 | Person 1                                                                               |                                                                                                  | Company<br>10 Group PLC, 36 George Street, EDINBURGH |  |
|                                                                                                    |                 |                                                                                        |                                                                                                  |                                                      |  |

it is possible to have an automated method to auto-set access if all are to be given access, contact IQX to discuss.

Go back to IQXNet

2024/05/05 11:42

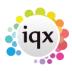

3/3

IQX Net Admin

From: https://iqxusers.co.uk/iqxhelp/ - **iqx** 

Permanent link: https://iqxusers.co.uk/iqxhelp/doku.php?id=ug12-05&rev=1414669576

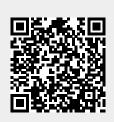

Last update: 2017/11/16 21:58